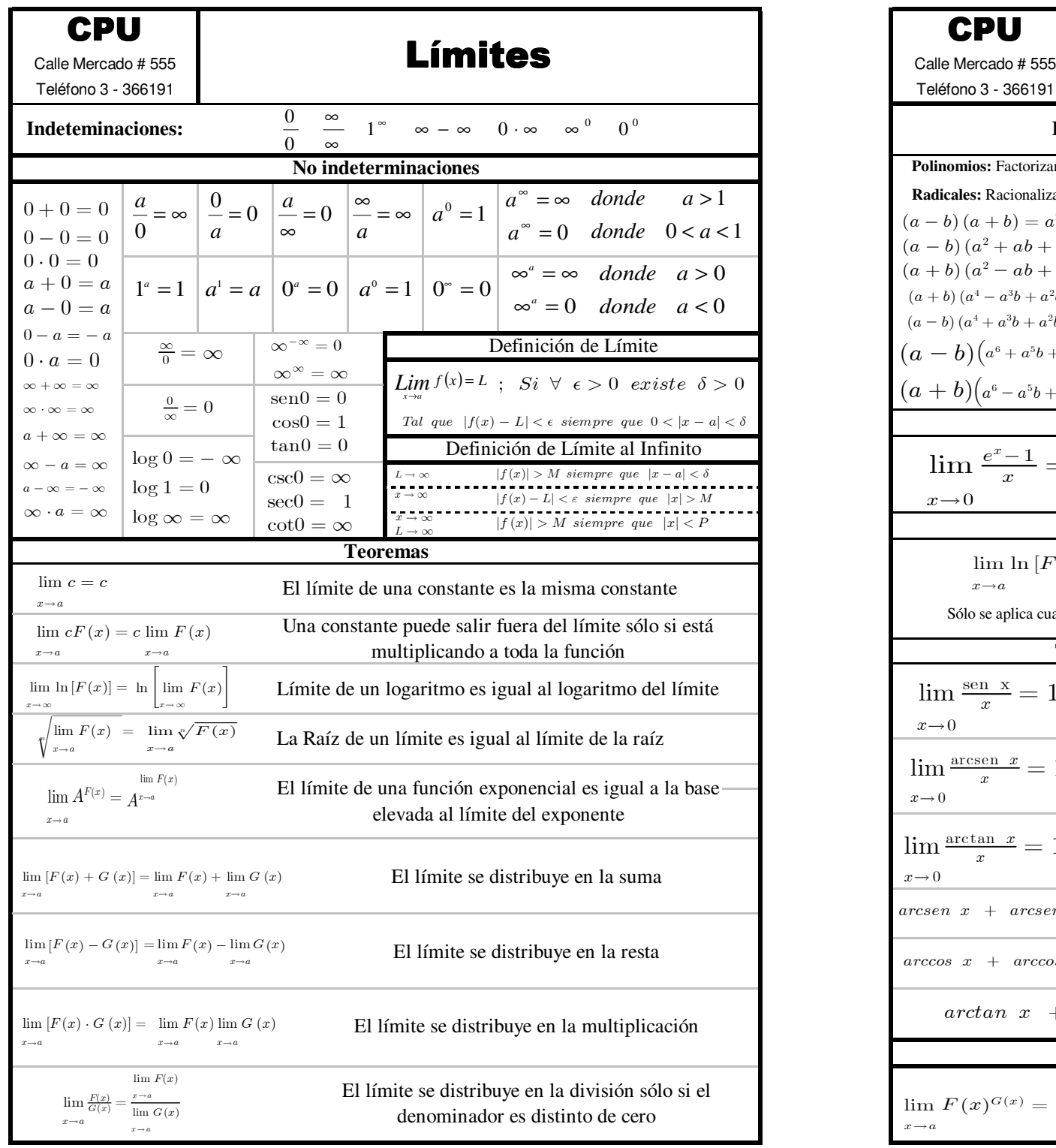

## Teléfono 3 - 366191

 $x \rightarrow a$ 

٠

## Límites

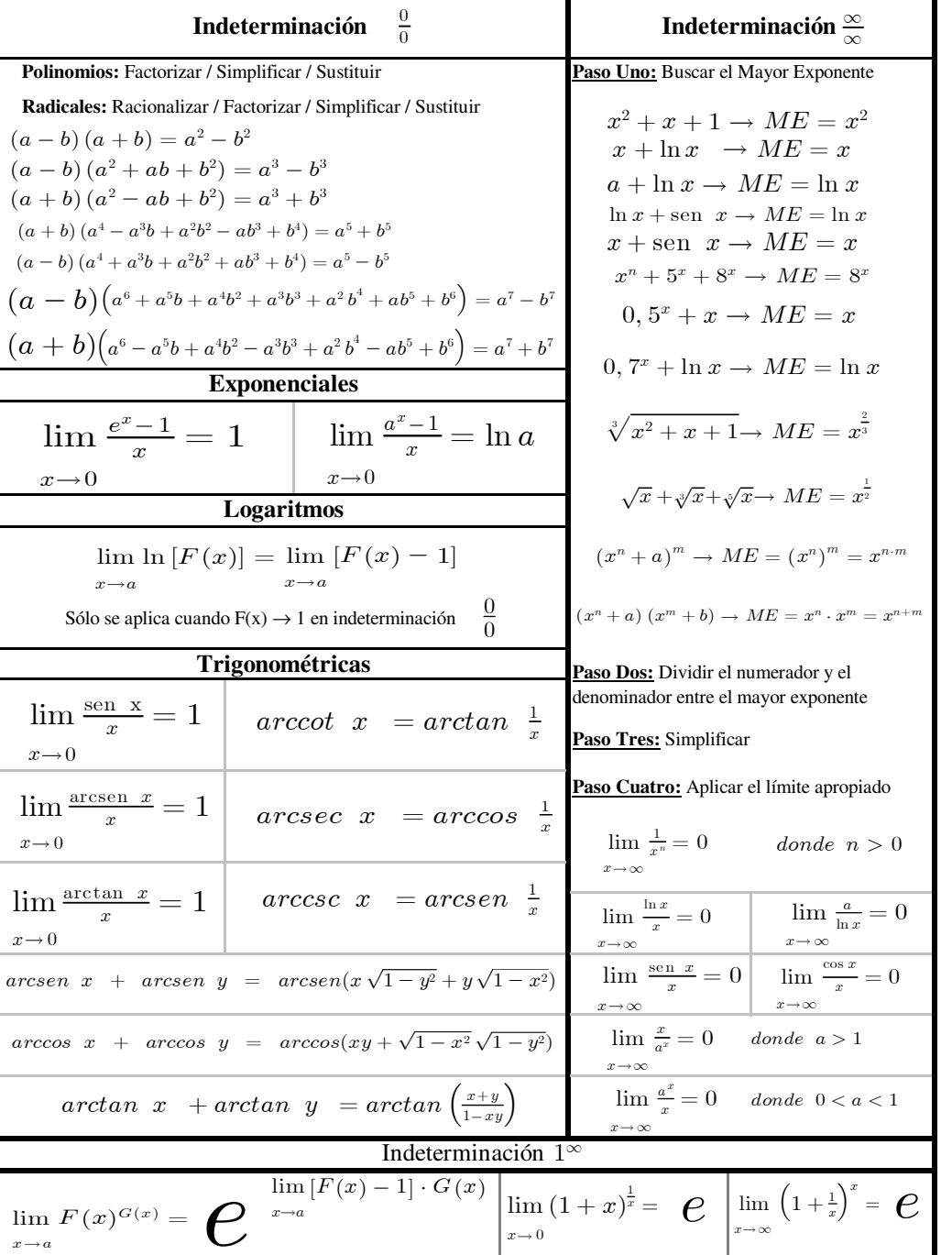